University of Ruse, BRIE Assoc. Prof. Alexander Petkov, PhD [apetkov@uni-ruse.bg,](mailto:apetkov@uni-ruse.bg) [alexppetkov@gmail.com](mailto:alexppetkov@gmail.com) http://fbm.uni-ruse.bg/d/mrd

> **Methods** of Regional Analysis

#### **Course aims**

 *To provide knowledge about the various methods for quantitative analysis in the EU and regional development;*

 $\Box$ 

- *To improve student's skills of implementing methods and software for quantitative analysis and prediction;*
- *To equip the students with methodological skills for regional analysis in area of regional demography, sociology, economics etc..*

 $\Box$ 

## Main Subjects

- Information and models
- **Data collection**
- $\blacktriangleright$  Survey and design of questionnaires
- Using diagrams to present data
- $\triangleright$  Statistical method in regional analysis

 $\sim$  3

**Frequency distribution** 

### **Exercises**

- Using Internet to collect data
- ▶ Calculating with Excel
- ▶ Using **Cloud Computing** to create e- questionnaire
- Importing data in spreadsheet
- $\blacktriangleright$  Information transformation
- ▶ Creating diagrams to present quantitative information
- Making projections in regional analysis
- $\blacktriangleright$  Using statistical software

### Course Work

 *Choose a problem/topic for individual coursework; 18.11.2017*

## Task 1. Create an Introduction

 $\sim$  5.5  $\sim$  5.5  $\sim$ 

- ▶ Define Hypothesis
- Define Object of the research
- Define Subject of the research
- ▶ Define the Goal
- ▶ Define the Tasks

## Task 2 – Literature Review

- *1. Decide the structure of the needed information;*
- *2. Collect available information/ publications from Internet, books, journals, articles, …;*
- *3. Summarize the gathered information;*

 $c_{\rm W}$  6

*4. Analyze the information and make preliminary conclusions. 21.12.2017*

5-8 pages

# Task 3 – Field Research

- 1. Design a questionnaire (min 10 questions)
- 2. Create e-questionnaire in Google Drive. 21.1.2018
- 3. Pilot test of the questionnaire
- 4. Refine the questionnaire
- 5. Organize the collection of answers -(min 30 respondents) – by e-mail, social networks.
- *6. Summarize of the respons by Google Drive or Excel (tables, diagrams);*
- 7. Analyze of the results.

### Task 4 – Summary Results and **Conclusions**

 $c_{\rm W}$  8

- 1. Compare/combine the literature review and results (task 2) with field research results (task 3).
- 2. Analyze the results
- 3. Accept/ reject hypotheses
- 4. Create conclusions
- 5. Bibliography list
- 6. Table of content

# Report Structure

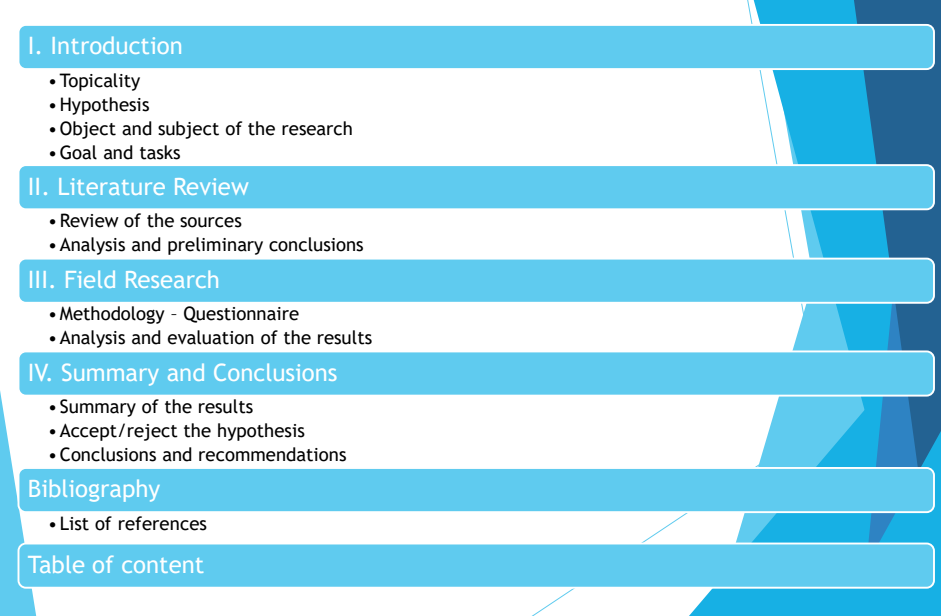

### Suggested topics

- Population in Ruse (Bulgaria, ...) region facts, factors of changing, trend
- $\blacktriangleright$  Migration of the region
- Structural changes of the population sex, age, religion
- Economical changes
- Population health
- $\blacktriangleright$  Education and training in two regions
- Labor market in the region
- The Roma Unemployment in Bulgaria
- **Migration from the Middle East to ...**

## Suggested topics

- **Living conditions and welfare**
- Information society
- ▶ Internet using in ...
- ▶ Tourism in the region ...
- ▶ Crime and criminal justice in ...
- GDP in last decade
- Economic crisis
- $\blacktriangleright$  Financial crisis

### Requirements of the Report

 $cw$  11

- Total size: **10-15 pages**
- Font: **Times New Roman 12**
- Questionnaire: **min 10 questions**
- Field Research: **min 30 respondents**
- ▶ Style of Citation: APA Fifth edition
- **Table of content**

Send the final report to **alexppetkov@gmai** before **14.2.2018** 

 $cw$   $12$ 

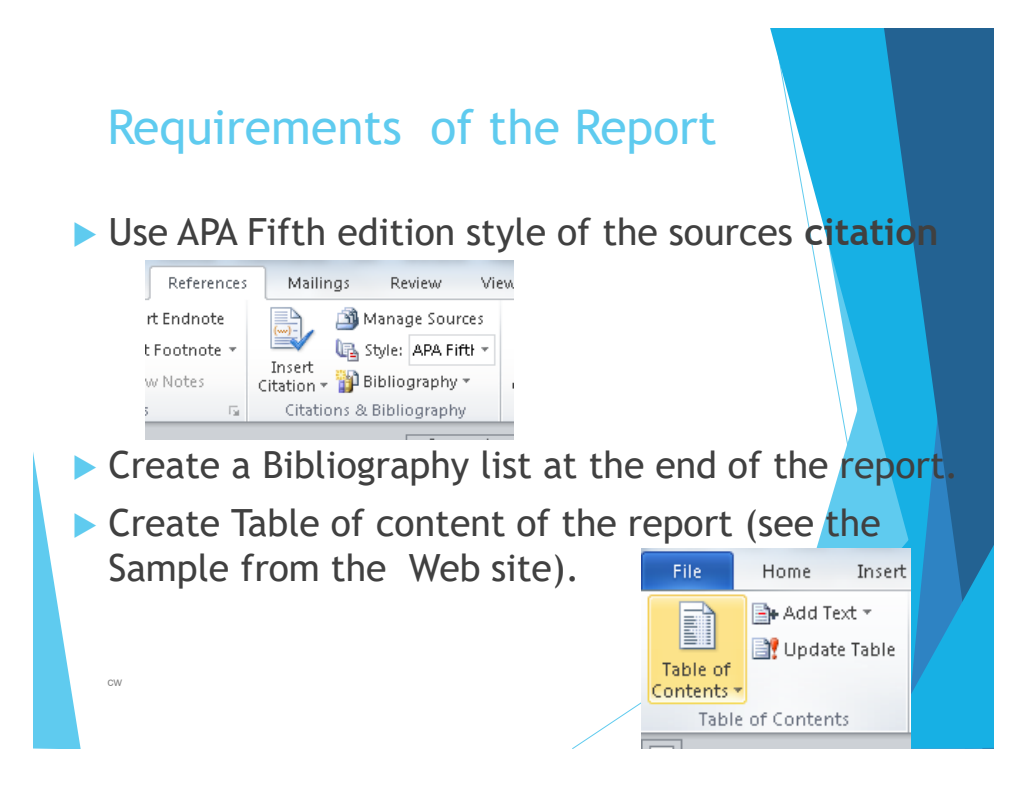